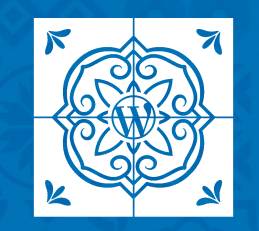

**WORDCAMP LISBOA 2023** 

# **WordPress em Kubernetes**

**OPERADOR WORDPRESS** Gonçalo Lourenço

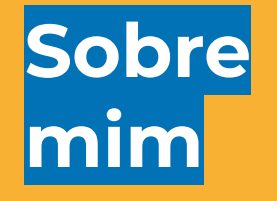

#### **Gonçalo Lourenço** Tech Lead, Namecheap Cloud

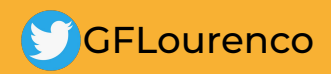

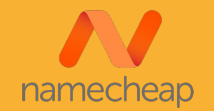

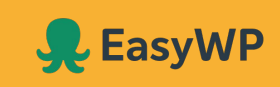

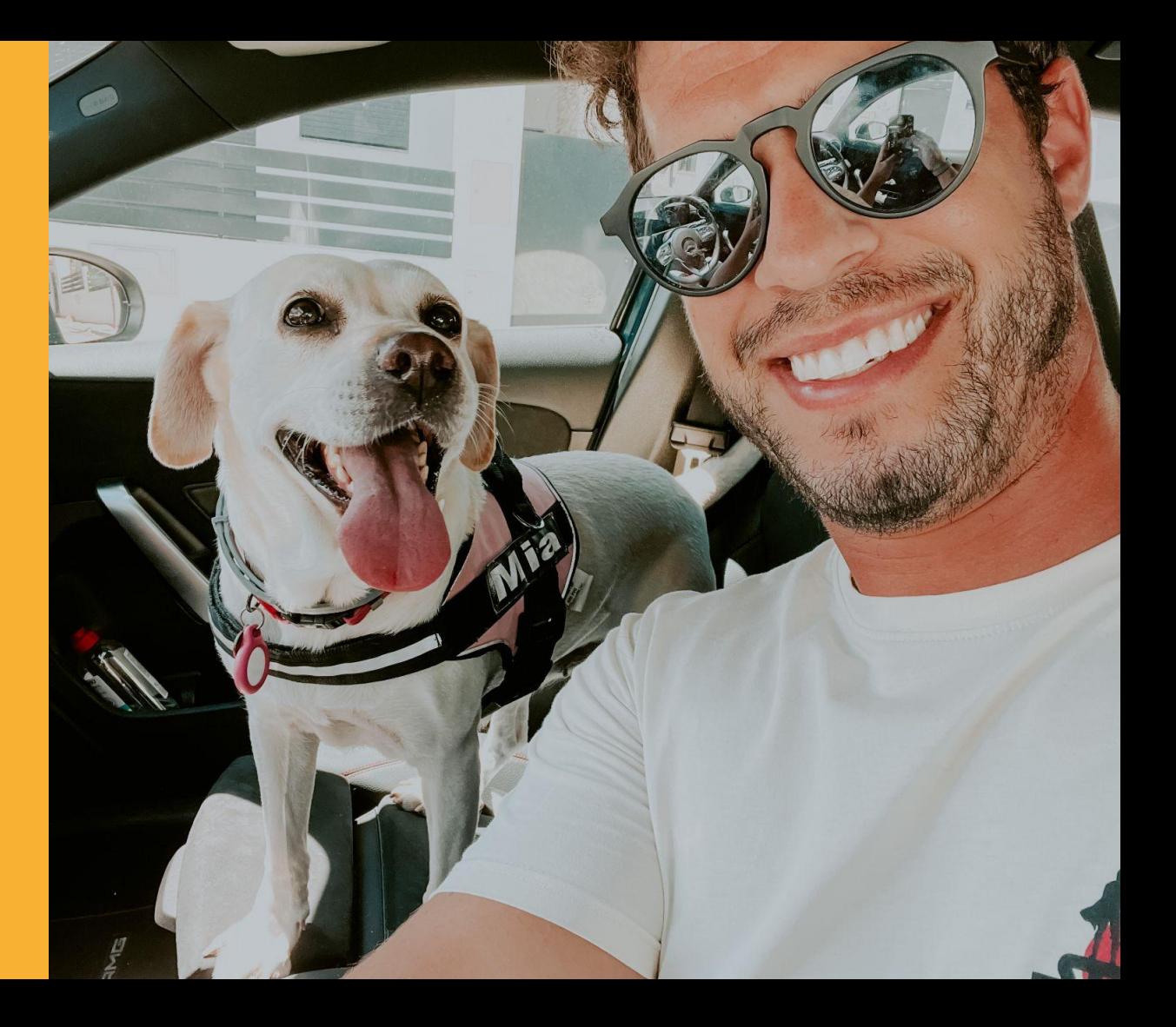

**Kubernetes**

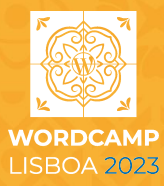

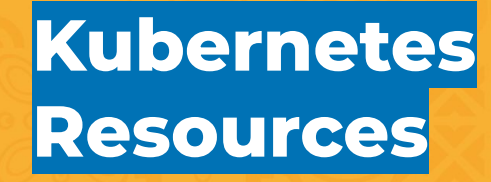

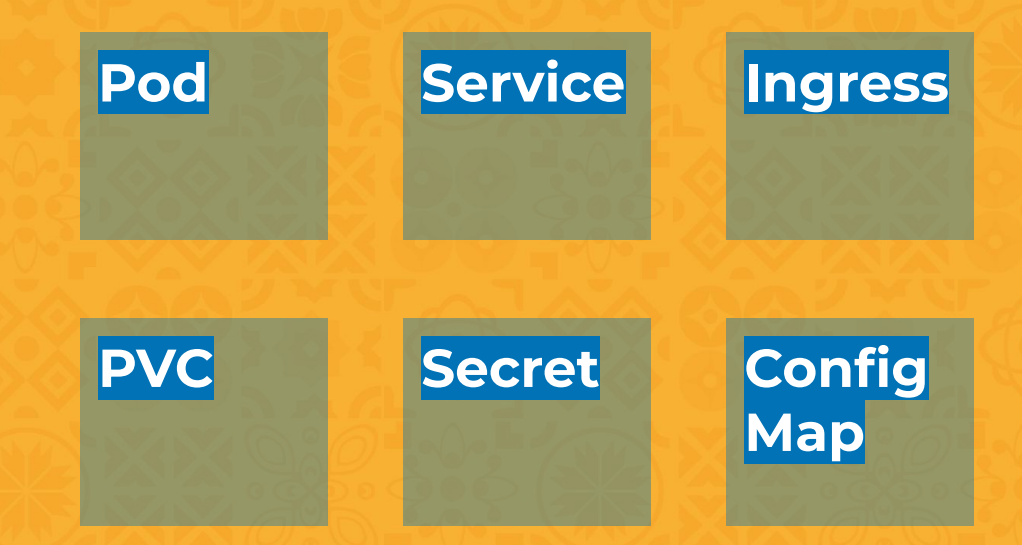

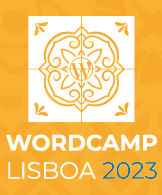

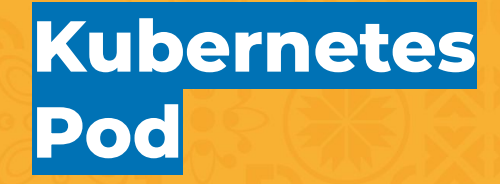

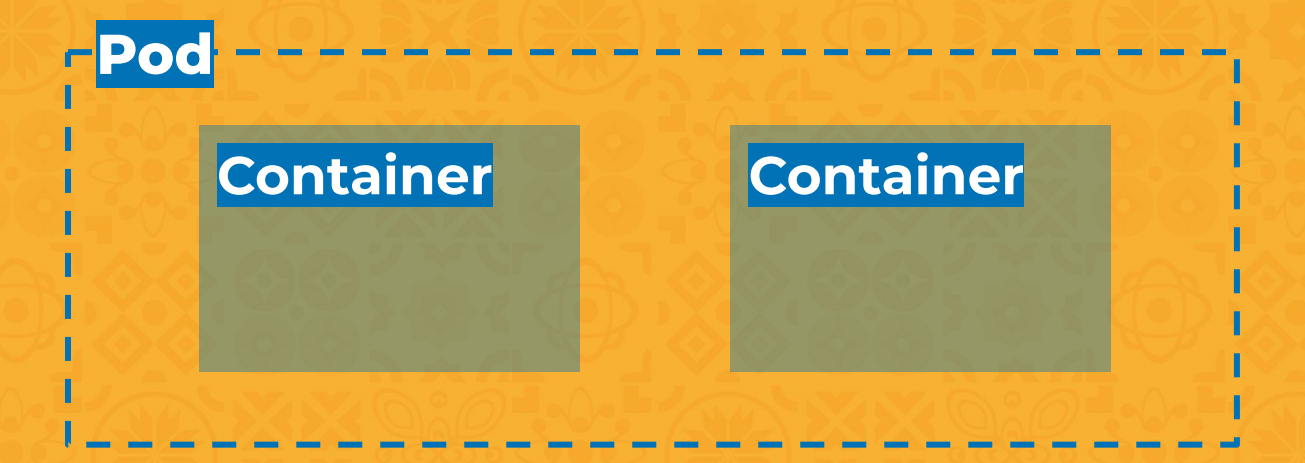

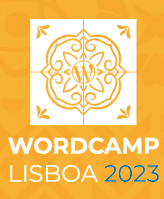

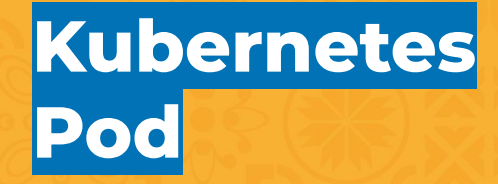

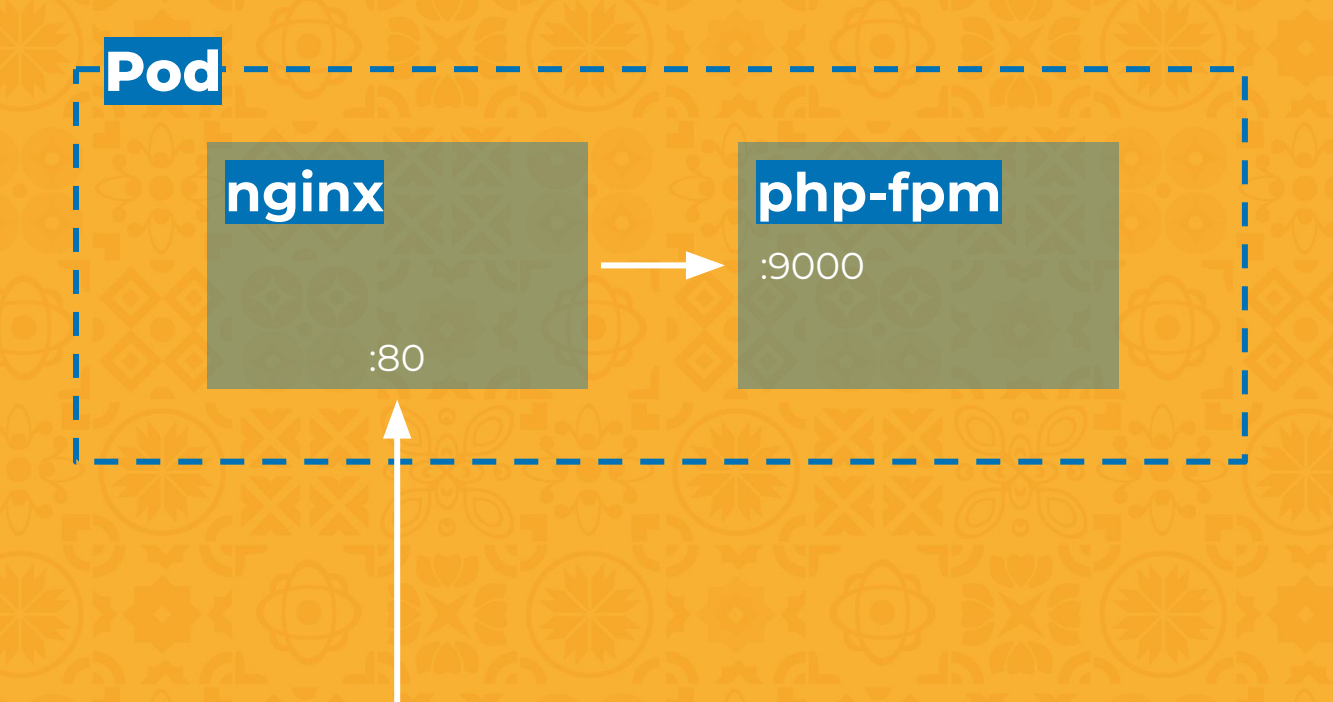

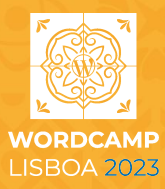

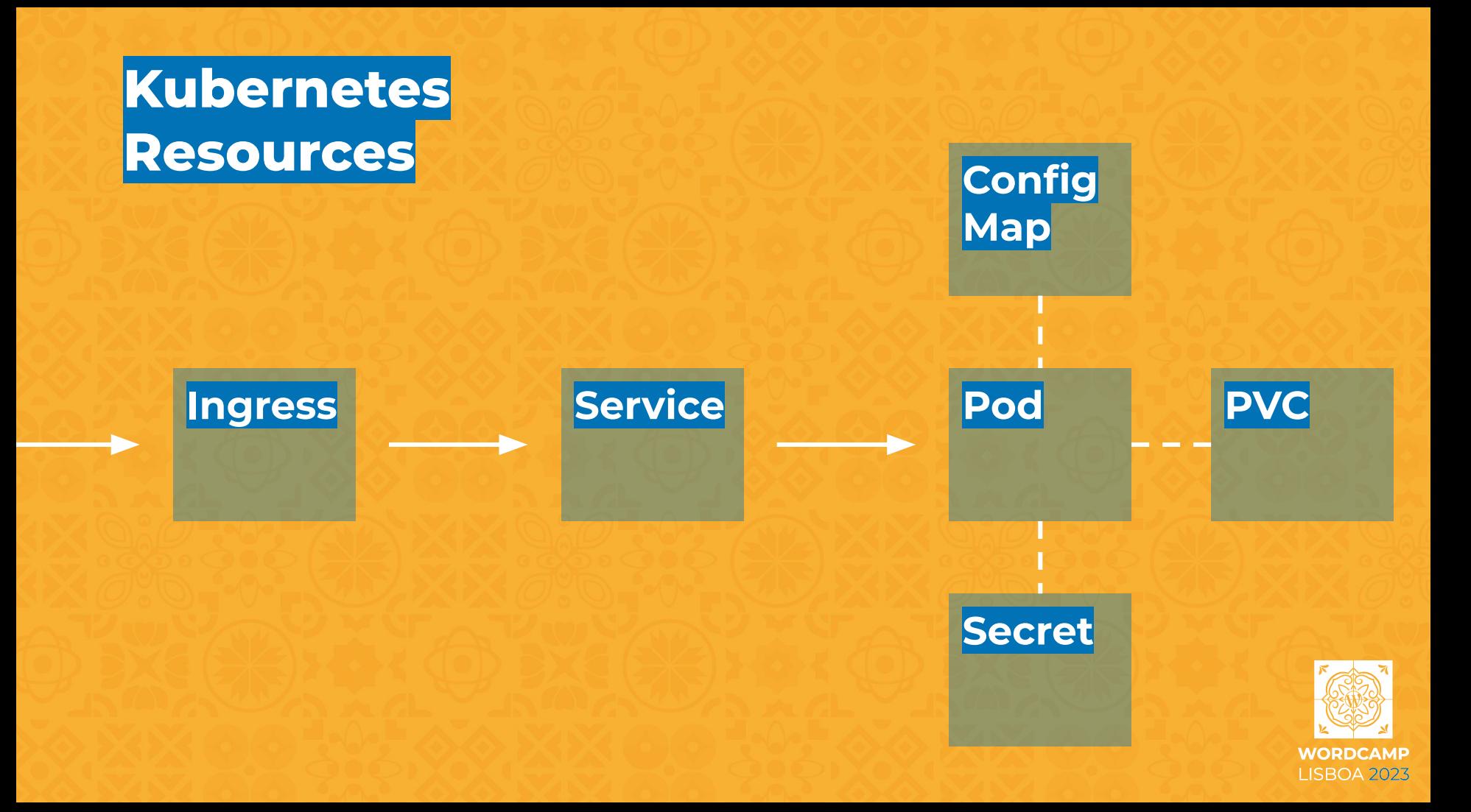

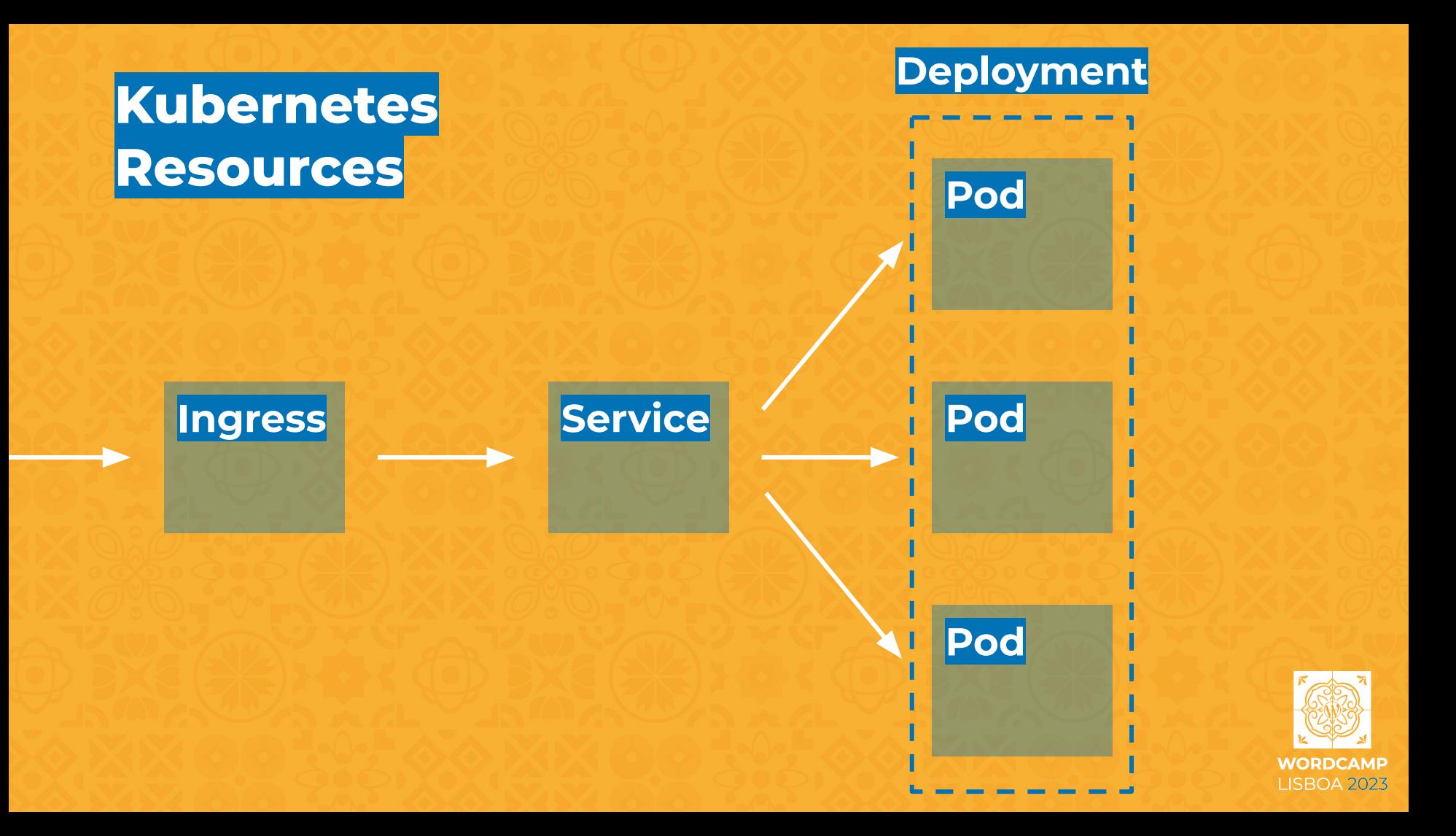

## **Kubernetes Deployment**

- **kind**: Deployment **spec**: **replicas**: 3 **spec**: **containers**: - **name**: wordpress **image**: wordpress:6.2.0 **ports**: - **containerPort**: 80
	- containerPort: 80 ports: **Lmage:** wordpress: 6.2.0 name: WOrdpress COUCSTUSTS (1)

#### **Deployment**

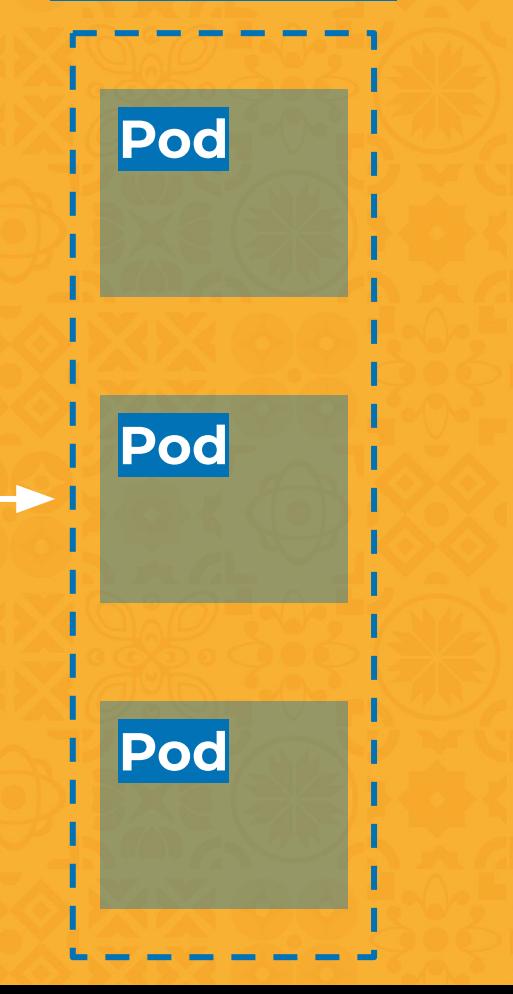

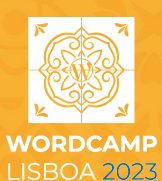

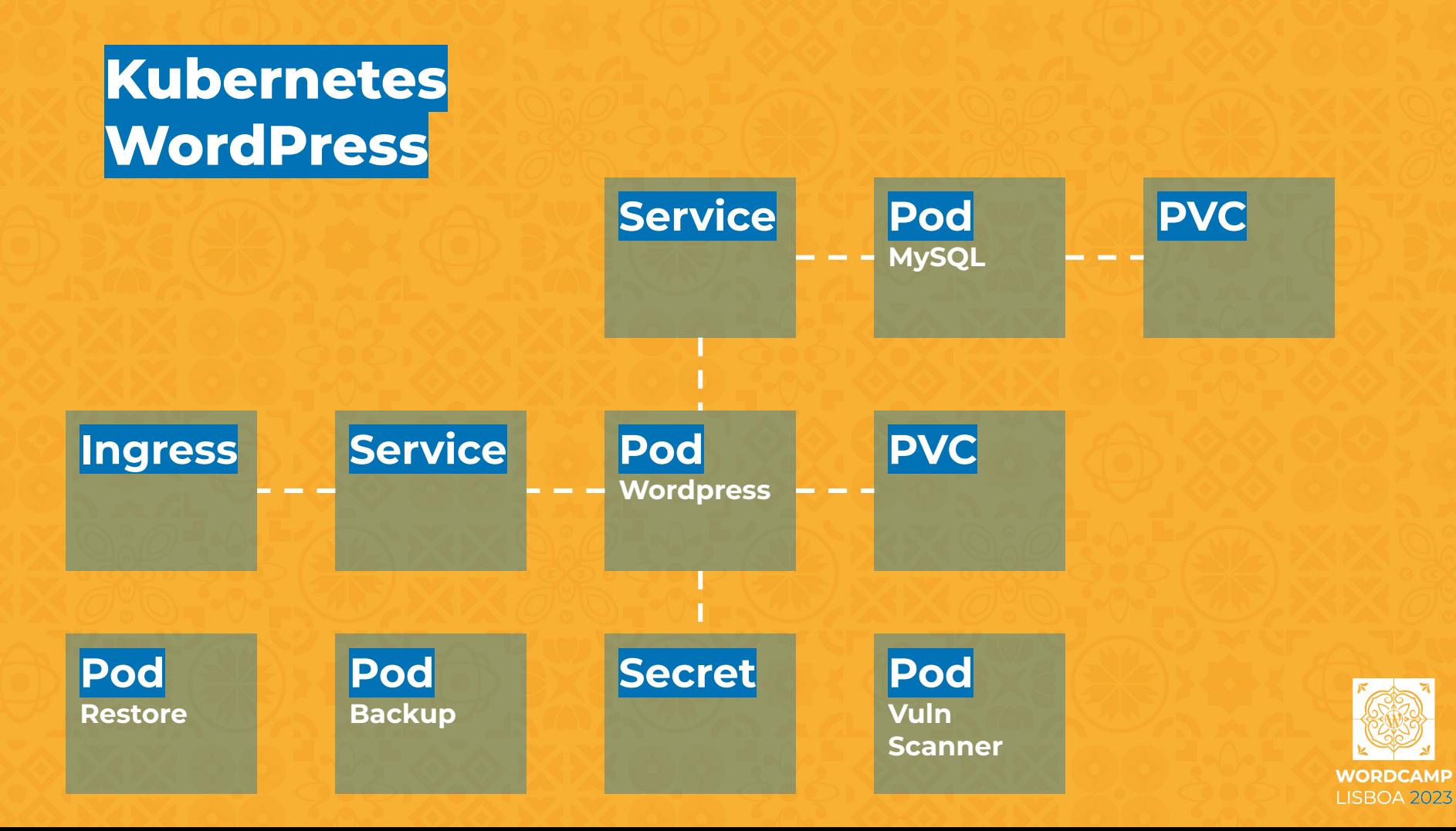

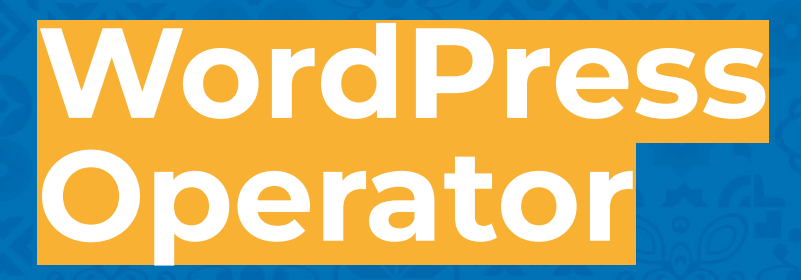

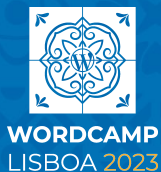

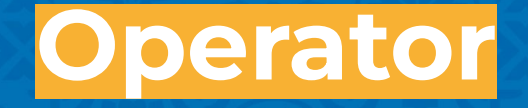

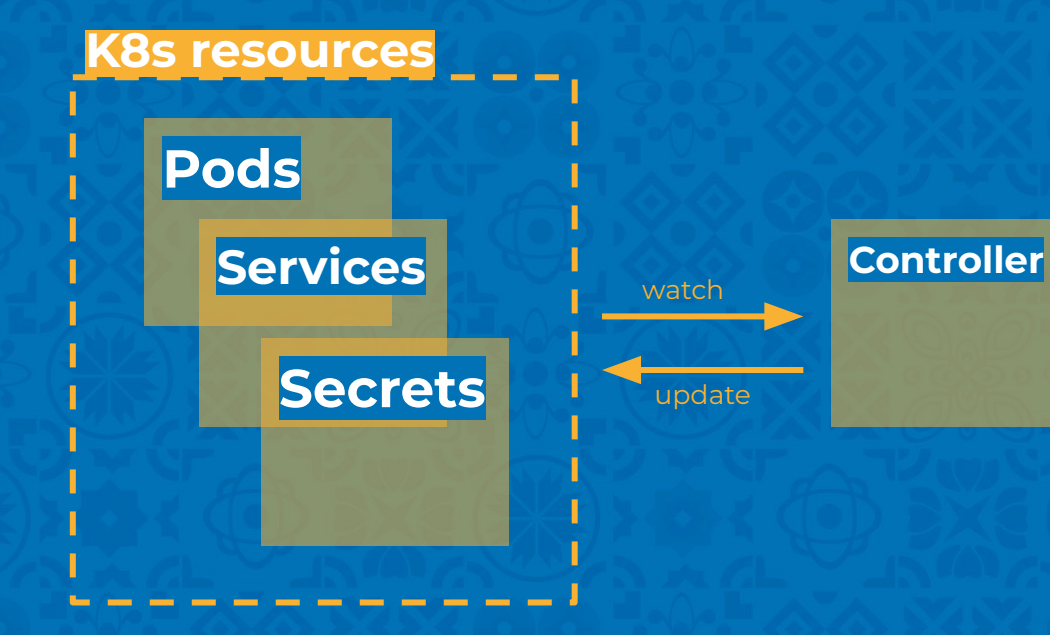

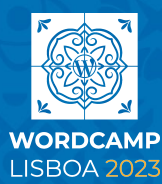

## **Custom Resources**

**kind**: WordPress **spec**: **db**:

 **host**: mysql.svc.local  **plugins**:

- woocommerce
- jetpack
- **theme**: astra

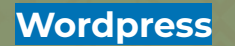

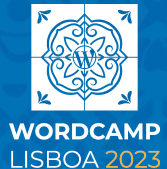

theme: astra

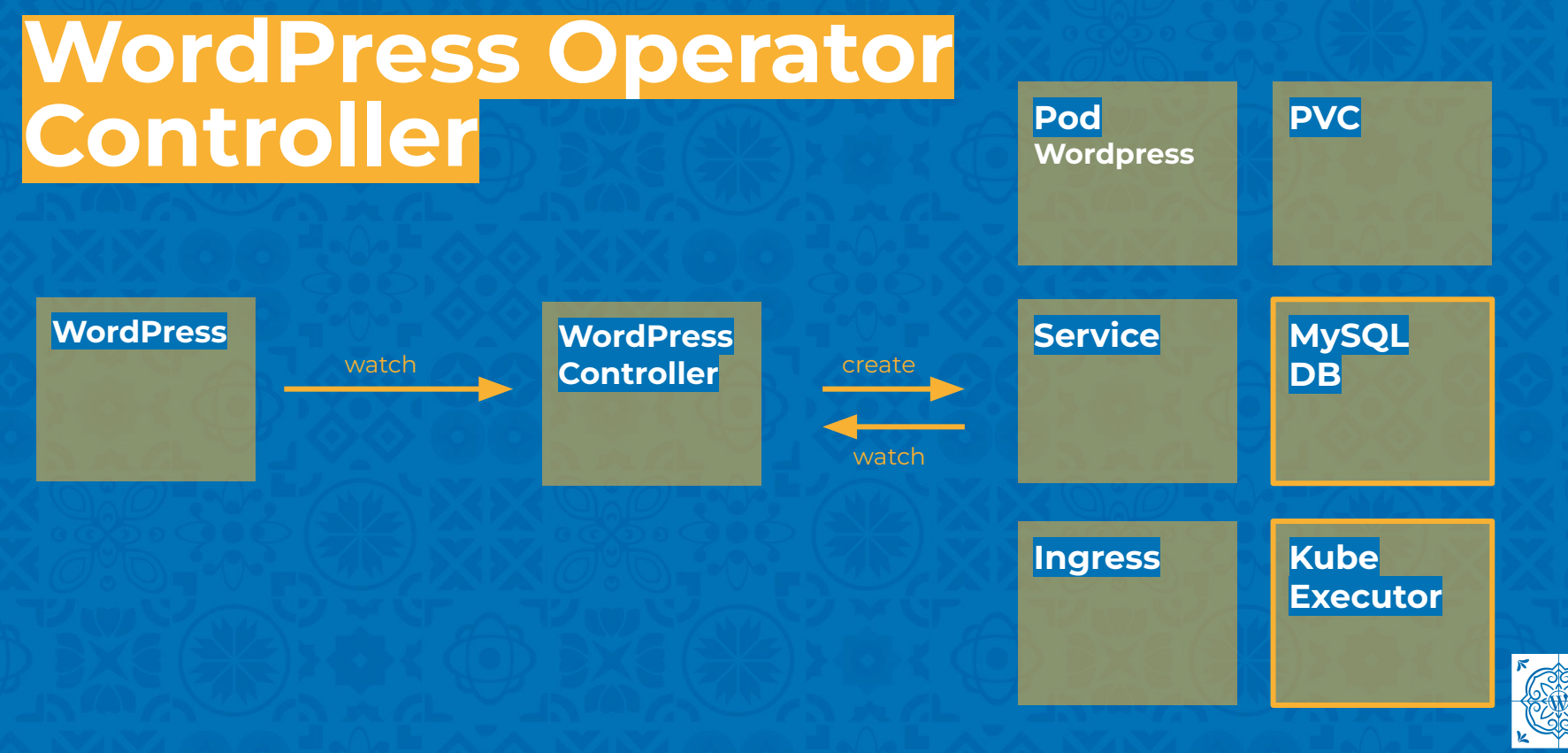

**WORDCAMP LISBOA 2023** 

## **WordPress Operator Controllers**

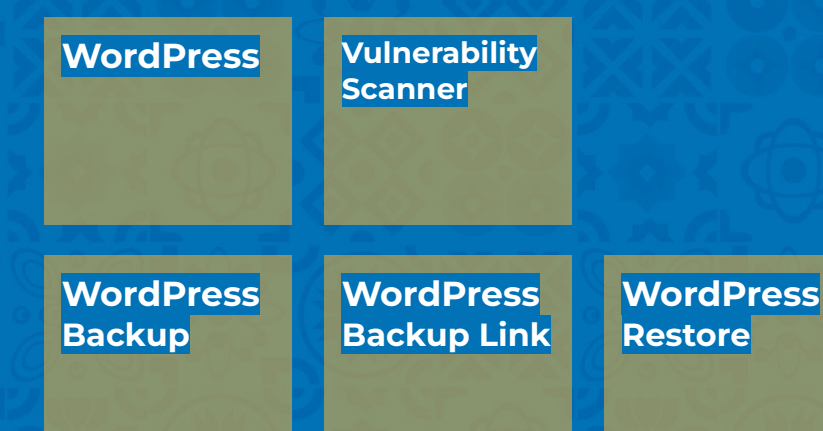

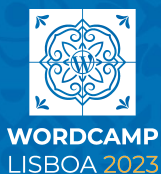

# **Operator SDK**

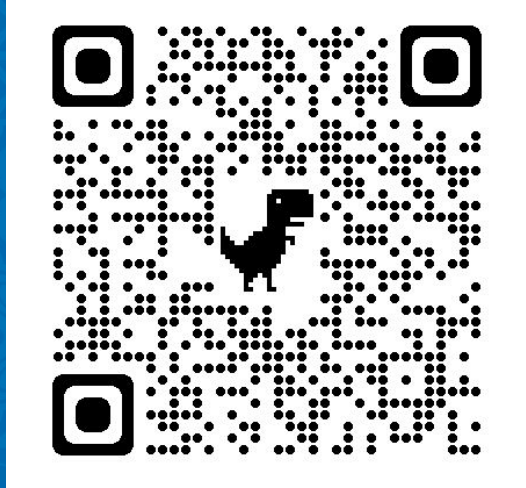

https://operatorframework.io

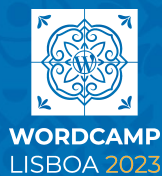

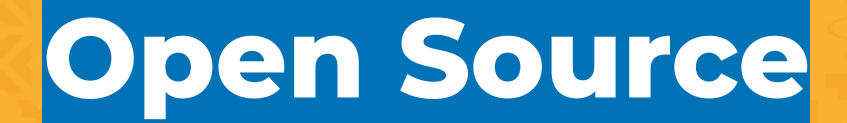

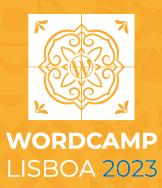

### **Namecheap Cloud Github**

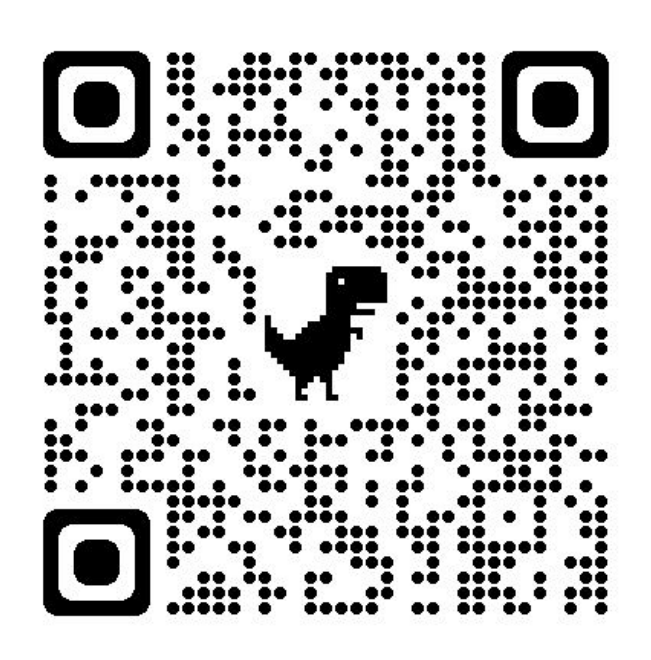

https://github.com/NCCloud

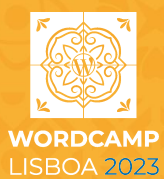

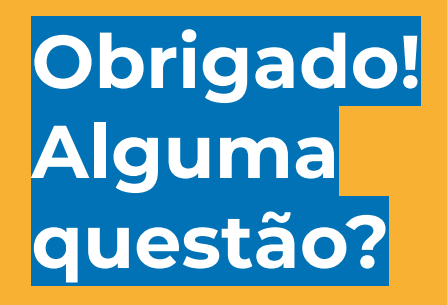

**Gonçalo Lourenço** Tech Lead

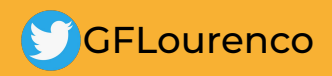

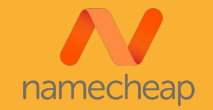

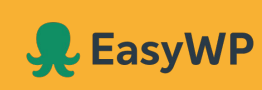

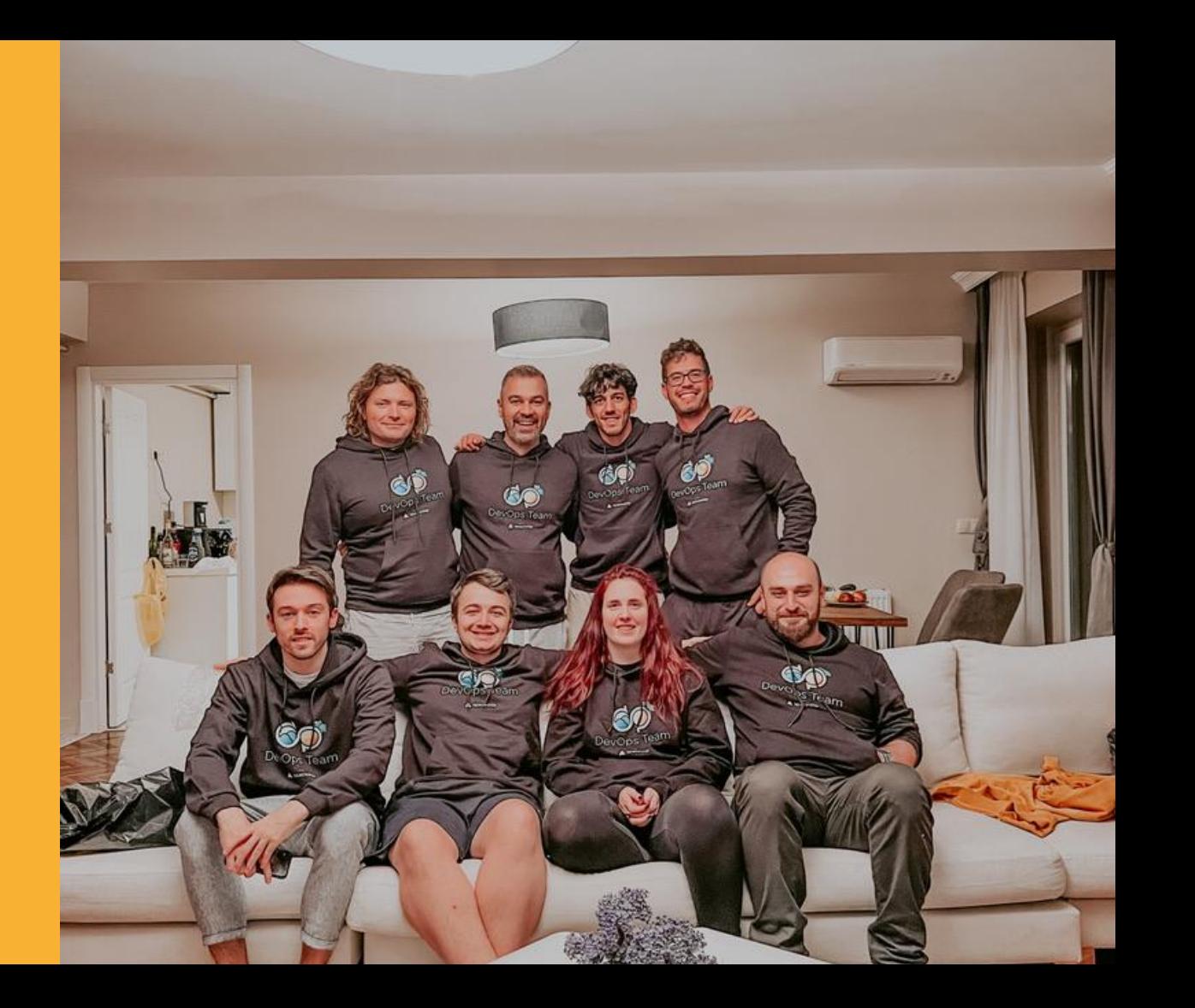

### **Kubernetes Resources**

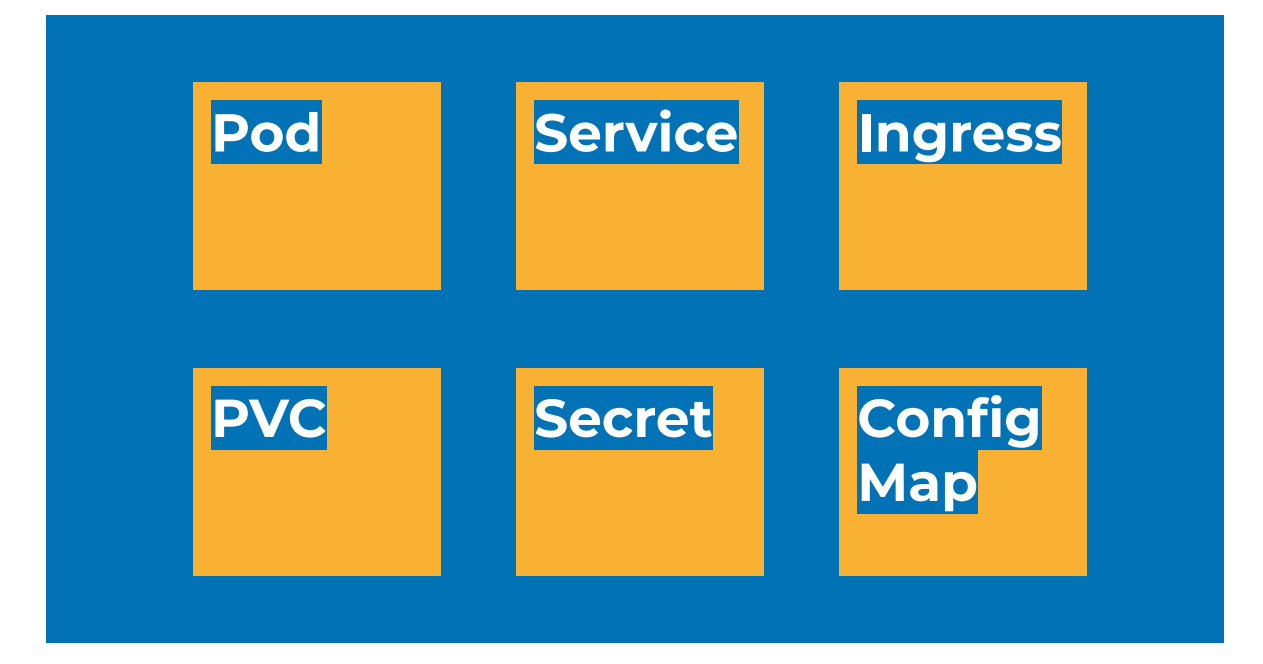

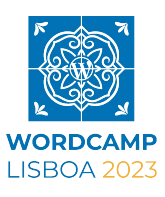

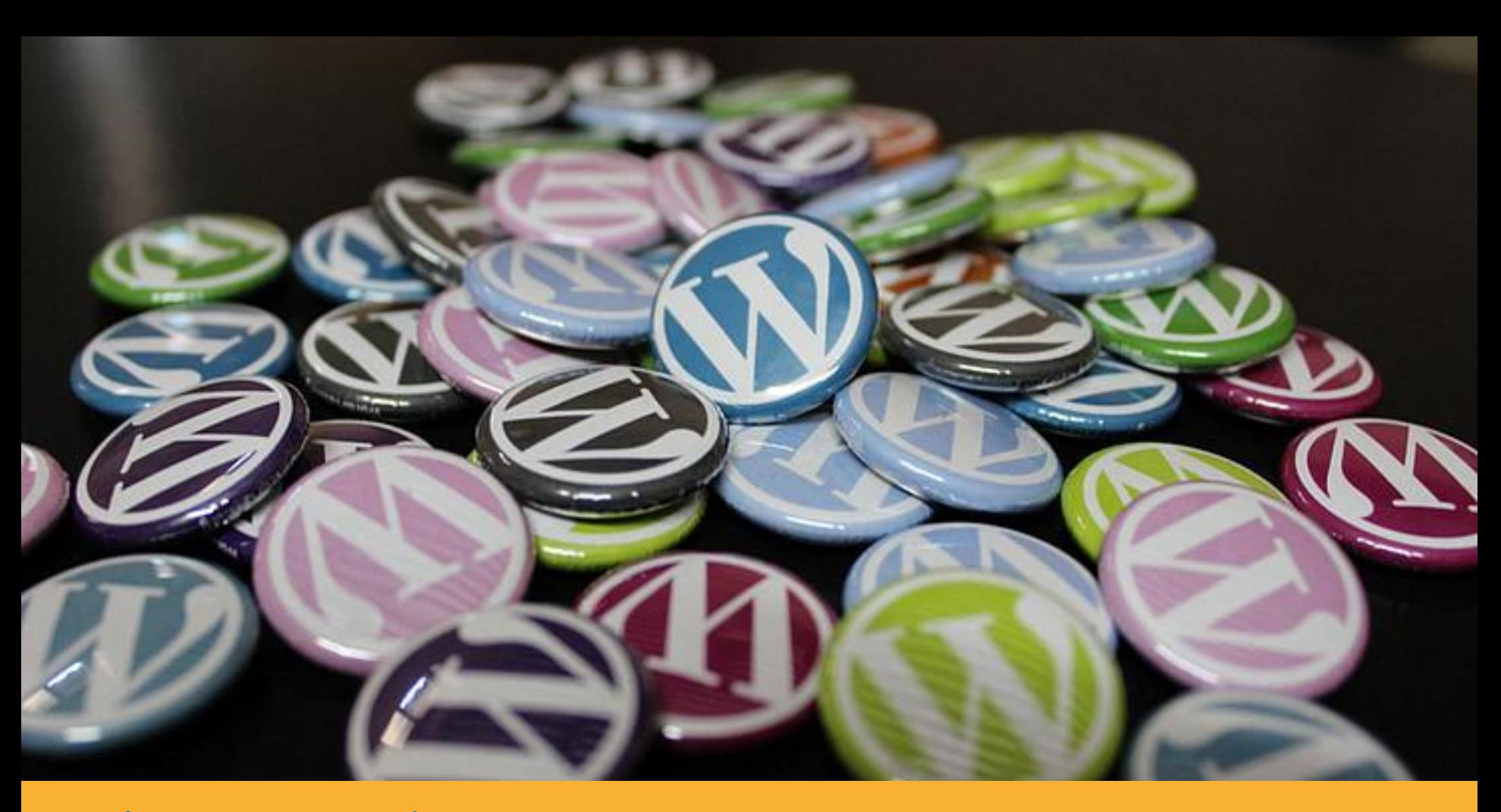

**Use isto para mostrar uma imagem e sua legenda.**

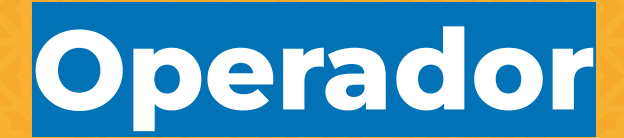

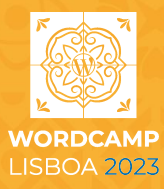

**WordPress**

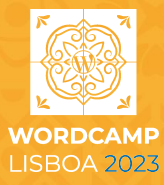

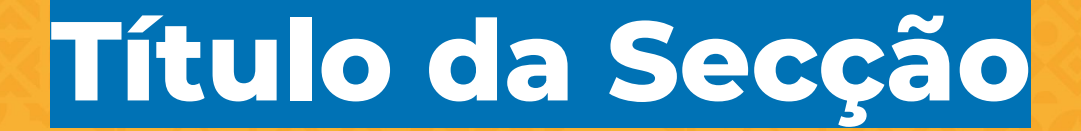

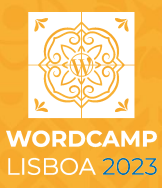

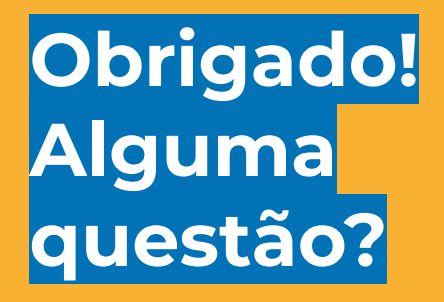

#### **Josefina Asdrubal**

Empresa, cargo @twitterhandle

email@email.com [www.website.com](http://www.example.com)

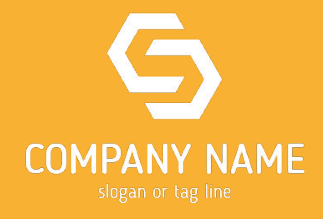

#### **Replace this image with your photo**

**WORDCAMP** 

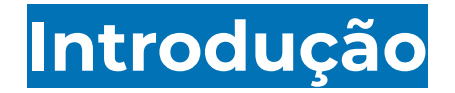

Do que se trata esta apresentação? Use este slide para se apresentar e expor uma visão geral do tópico que vai ser apresentado.

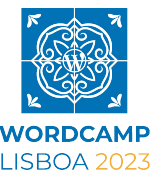

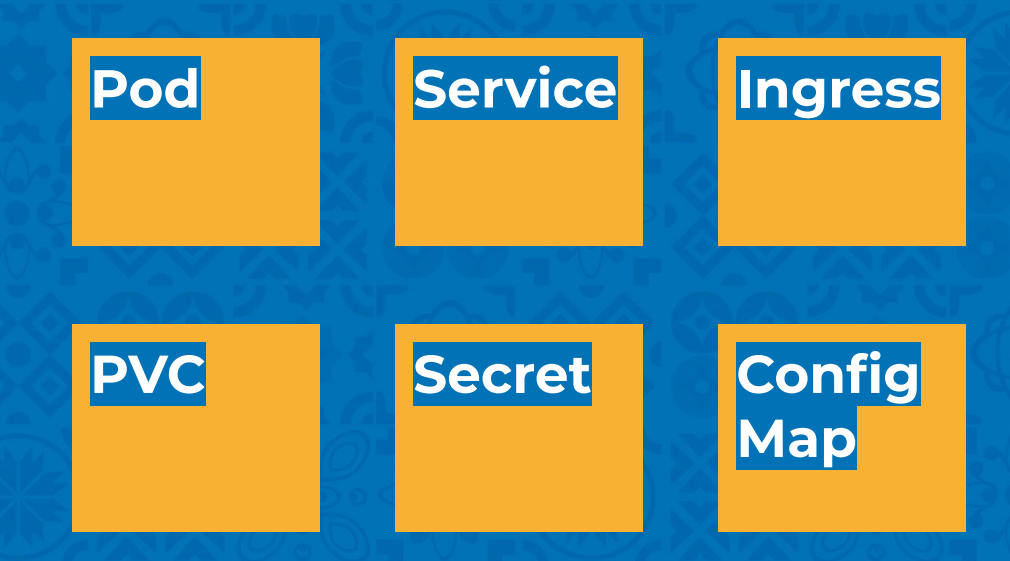

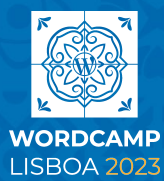

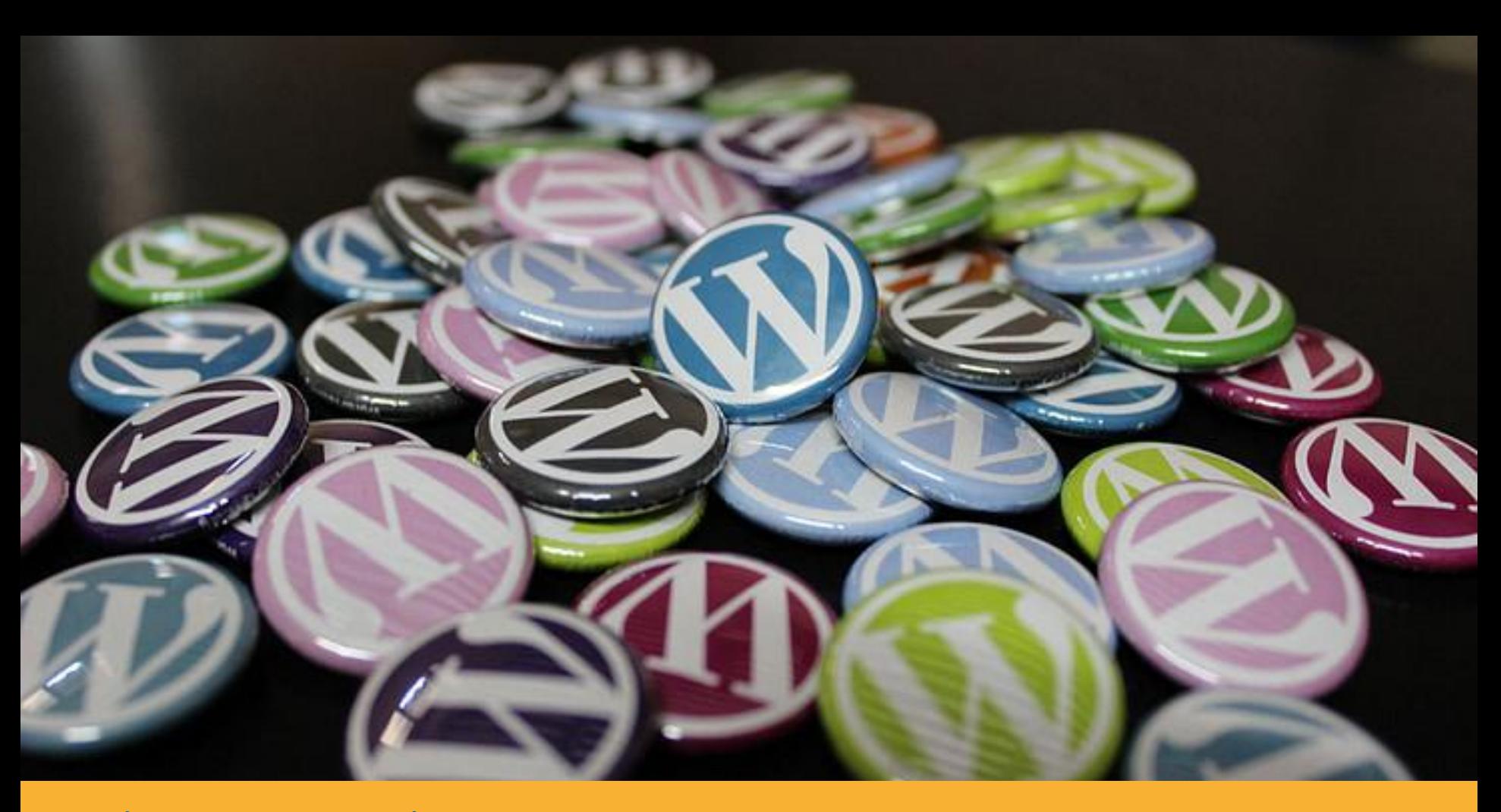

**Use isto para mostrar uma imagem e sua legenda.**

## **Primeiro ponto**

Lorem ipsum dolor sit amet, consectetur adipiscing elit, sed do eiusmod tempor incididunt ut labore et dolore magna aliqua

Incididunt ut labore et dolore

Consectetur adipiscing elit, sed do eiusmod tempor incididunt ut labore et dolore magna aliqua.

Lorem ipsum dolor sit amet, consectetur adipiscing elit, sed do eiusmod tempor incididunt ut labore et dolore magna aliqua

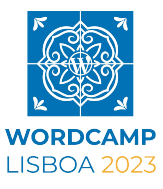

### **Segundo ponto e alguns icons**

Lorem ipsum dolor sit amet, consectetur adipiscing elit, sed do eiusmod tempor incididunt ut labore et dolore magna aliqua

Incididunt ut labore et dolore

Consectetur adipiscing elit, sed do eiusmod tempor incididunt ut labore et dolore magna aliqua

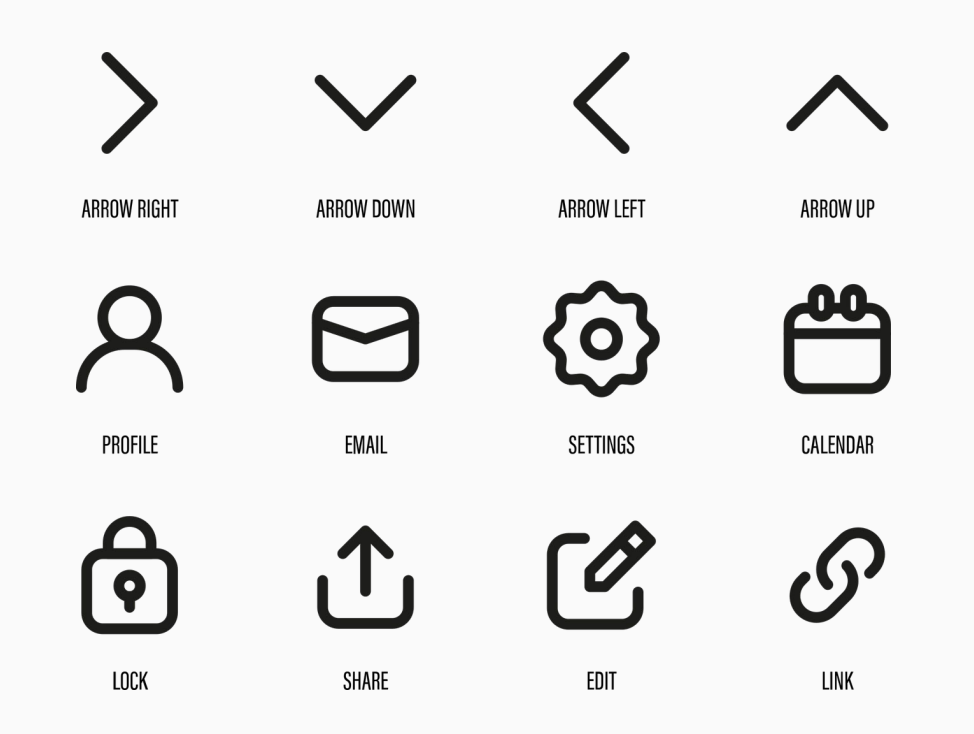

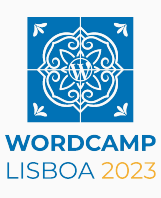

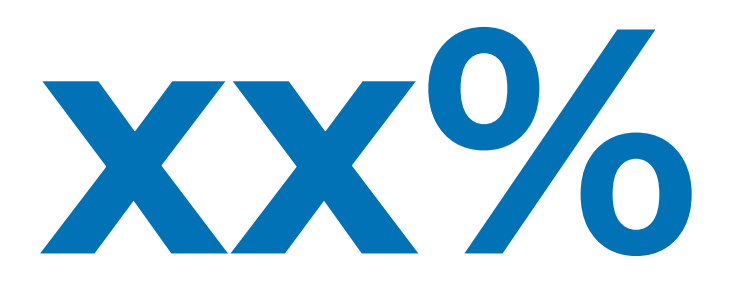

Use este slide para mostrar uma estatística importante. Isso pode ajudar a reforçar a mensagem ou argumento principal da apresentação.

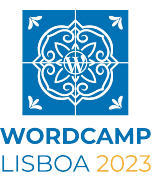

# **Último ponto**

E uma breve descrição sobre o mesmo

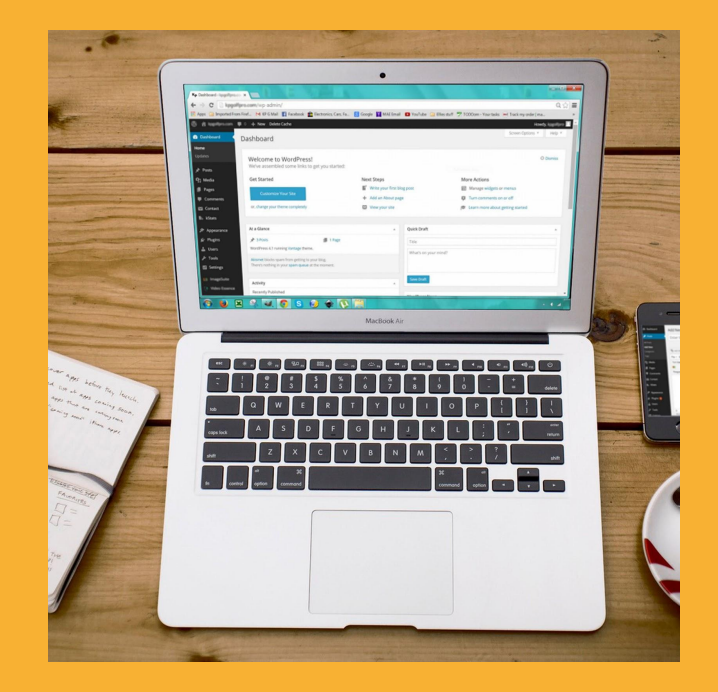

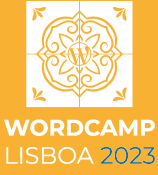

## **"Uma citação muito importante"**

- de um Especialista

# **Esta é a mensagem mais importante que todos se devem lembrar no final.**

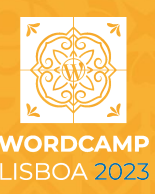